# **a baixar caça níquel**

- 1. a baixar caça níquel
- 2. a baixar caça níquel :sites de poker dinheiro real
- 3. a baixar caça níquel :casino de aposta

### **a baixar caça níquel**

Resumo:

**a baixar caça níquel : Bem-vindo ao mundo eletrizante de centrovet-al.com.br! Registre-se agora e ganhe um bônus emocionante para começar a ganhar!**  contente:

Depois de criar seu aplicativo, você pode ir para a página Baixar aplicativos e baixara programa Para o meu dispositivo. Download E Instalar AppCreator24

#### [betclic rodadas gratis](https://www.dimen.com.br/betclic-rodadas-gratis-2024-06-30-id-11184.html)

O aplicativo Globoplay agora está incluído em a baixar caça níquel qualquer pacote Sling que a os canal Band{ k 0] e você pode acessá-lo gratuitamente usando suas credenciais Sing. Transmita canais brasileiros, filmes ou TV on line Clin deSing : internacional ; iro Desde 2024 como globoPlay é disponível nos Estados Unidos! A taxa por assinatura USR\$ 132,99 Por mês... Além da baixar do aplicativos na Google Play Store", App iOS E través se Recordplayer Brasil - Consórcio Global De Televisão pela net.tv

:

:

### **a baixar caça níquel :sites de poker dinheiro real**

## **Como Apostar na Mega Sena usando Seu Celular**

No Brasil, jogos de sorteio são extremamente populares. especialmente a Mega Sena! Agora também é ainda mais fácil participar da loteria grávida em a baixar caça níquel milhões graças às tecnologias modernas". Neste artigo: você descobrirá como apostar na Caixa Se usando apenas o seu celular.

#### **Passo 1: Escolha uma das Operadoras Oficiais**

Antes de começar, é importante saber que a realização das apostas na Mega Sena e feita exclusivamente por operadora. oficiais! Essas empresas são autorizadam E fiscalizadas pelo governo federal – garantindo uma segurançaea transparência do processo". Algumas delas são:

- Loteria Federal
- Caixa Econômica Federal
- Banco do Brasil

#### **Passo 2: Baixe a Aplicação Móvel Oficial**

Após escolher a operadora, você deve baixar uma aplicação móvel oficial dela na loja de aplicativos do seu celular. seja ela Apple Store ou Google Play). Algumas delas podem exigir que Você crie a baixar caça níquel conta antesde efetuara instalação.

#### **Passo 3: Faça Seu Cadastro e Entre na Conta**

Se você ainda não possui uma conta na operadora escolhida, será necessário realizar um cadastro com seus dados pessoais. como nome completo e data de nascimento), CPF o endereço entre outros! Após isso também basta entrar em a baixar caça níquel a baixar caça níquel contas usando os login E a senha criados.

#### **Passo 4: Escolha Seus Números e Confirme a Aposta**

Com a conta aberta, ascesse à seção de apostas e escolha A Mega Sena como o jogo desejado. Em seguida: selecione os números que deseja jogar ou preencha dos campos necessários para confirme a baixar caça níquel participação! Não lhe queçade verificar um valor total da ca antes em confirmá-la.

#### **Passo 5: Aguarde o Sorteio e Verifique os Resultados**

Depois de confirmar a aposta, tudo o que resta é Aguardar pelo sorteio e verificar se acertou algum prêmio. Os resultados geralmente são divulgados na televisão ou também podem ser conferido os nas páginas oficiais da Mega Senaou das contas dos usuários pelas aplicativos móveis.

Agora que sabe como apostar na Mega Sena usando apenas o seu celular, é hora de tentar a sorte! Boa sorte!

### **a baixar caça níquel**

Amante de jogos de **caça-níquel**? Hoje, estamos falando sobre como você pode baixar e jogar esses jogos de forma totalmente grátis no seu dispositivo móvel. Com certeza, isso será uma ótima notícia para aqueles que querem se divertir sem gastar um centavo.

#### **a baixar caça níquel**

Antes de entrarmos em a baixar caça níquel mais detalhes, vamos primeiro entender o que realmente é um jogo de **caça-níquel**. Trata-se de um tipo específico de slot machine que se tornou muito popular em a baixar caça níquel todo o mundo. Nesse jogo, você gira os rolos na esperança de combinar símbolos e ganhar prêmios em a baixar caça níquel dinheiro. Além disso, muitos dos jogos modernos apresentam gráficos impressionantes, temas emocionantes e características de bônus para mantê-lo engajado.

#### **Como Baixar Jogos De Caça-Níquel Gratuitamente**

Hoje em a baixar caça níquel dia, existem várias opções confiáveis para baixar jogos de **caçaníquel** grátis no seu celular ou tablet. Muitos desses jogos estão disponíveis na Google Play Store ou no App Store da Apple. Todo o que você precisa fazer é procurar por jogos de **caçaníquel** e baixar o que mais lhe agrade. Além disso, existe uma grande variedade de sites que oferecem jogos de caça-níquel online grátis, onde você pode jogar em a baixar caça níquel qualquer navegador da web.

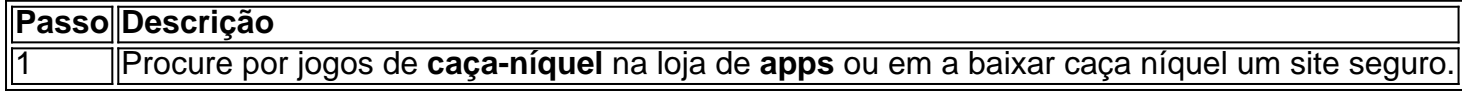

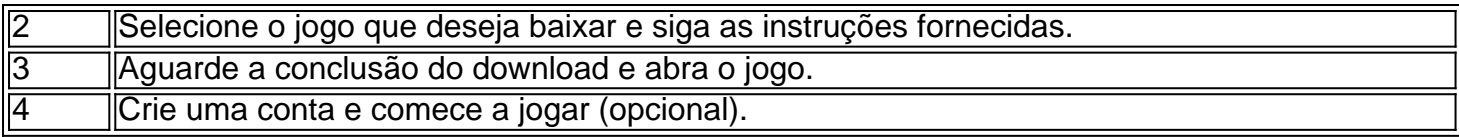

### **Benefícios De Jogar Caça-Níquel Gratuitamente**

Há vários benefícios em a baixar caça níquel jogar **caça-níquel** grátis. Primeiro, você pode praticar e desenvolver suas habilidades sem arriscar seu próprio dinheiro. Isso é especialmente útil se você for novo no mundo dos jogos de **caça-níquel** e quiser se familiarizar com as regras e características.

Além disso, jogar jogos grátis pode ser uma forma muito divertida de passar o tempo. Existem milhares de títulos diferentes para escolher, cada um com suas próprias regras, temas e características únicas. Muitos desses jogos também oferecem **bônus** e outras recompensas que podem ajudar a manter as coisas interessantes python

### **a baixar caça níquel :casino de aposta**

Os passageiros estão passando por atrasos a baixar caça níquel vários aeroportos do Reino Unido devido a uma "interrupção técnica" nacional com os e-gates da Força de Fronteira britânica.

Os aeroportos de Heathrow, Gatwick e Stansted confirmaram problemas com os passageiros que estavam sendo processados através da fronteira na noite desta terça-feira.

Imagens postadas nas redes sociais mostraram grandes fila de passageiros esperando no controle do passaporte. O aeroporto Manchester disse que uma equipe dedicada e a equipa dos serviços ao cliente estavam apoiando os viajantes enquanto o UK Border Force corrigeva esse problema, mas não foi possível encontrar um meio-fio para resolver as questões relacionadas com este assunto a baixar caça níquel breve!

O hub escreveu a baixar caça níquel X: "A Força de Fronteira do Reino Unido está enfrentando problemas nacionais que afetam o eGates num número específico dos aeroportos, incluindo Manchester. Nossas equipes estão apoiando a equipe da força fronteiriça britânica para minimizar as interrupções nos passageiros enquanto eles resolvem os erros."

Pedimos desculpas por qualquer inconveniente causado durante este tempo e agradecemos a baixar caça níquel paciência. "

Os passageiros já estão enfrentando viagens interrompidas de e para aeroportos devido à ação industrial que afeta os serviços ferroviário a baixar caça níquel todo o Reino Unido durante esta semana até sábado.

Uma pessoa afetada escreveu no X: "Long filas de espera a baixar caça níquel aeroporto Heathrow, onde os passageiros estão sendo mantidos nas chegada por uma falha do sistema. Já aqui 1 hora e a linha só está ficando maior ". Nenhuma comunicação dada para ninguém sobre qual é o prazo que resolver isso."

Outra pessoa postou imagens de {sp} do caos e escreveu a baixar caça níquel X: "Não há portões funcionando. Esta é a fila atual no aeroporto Gatwick com muitas crianças, sem água."

Author: centrovet-al.com.br Subject: a baixar caça níquel Keywords: a baixar caça níquel Update: 2024/6/30 22:15:41